1. Dscan

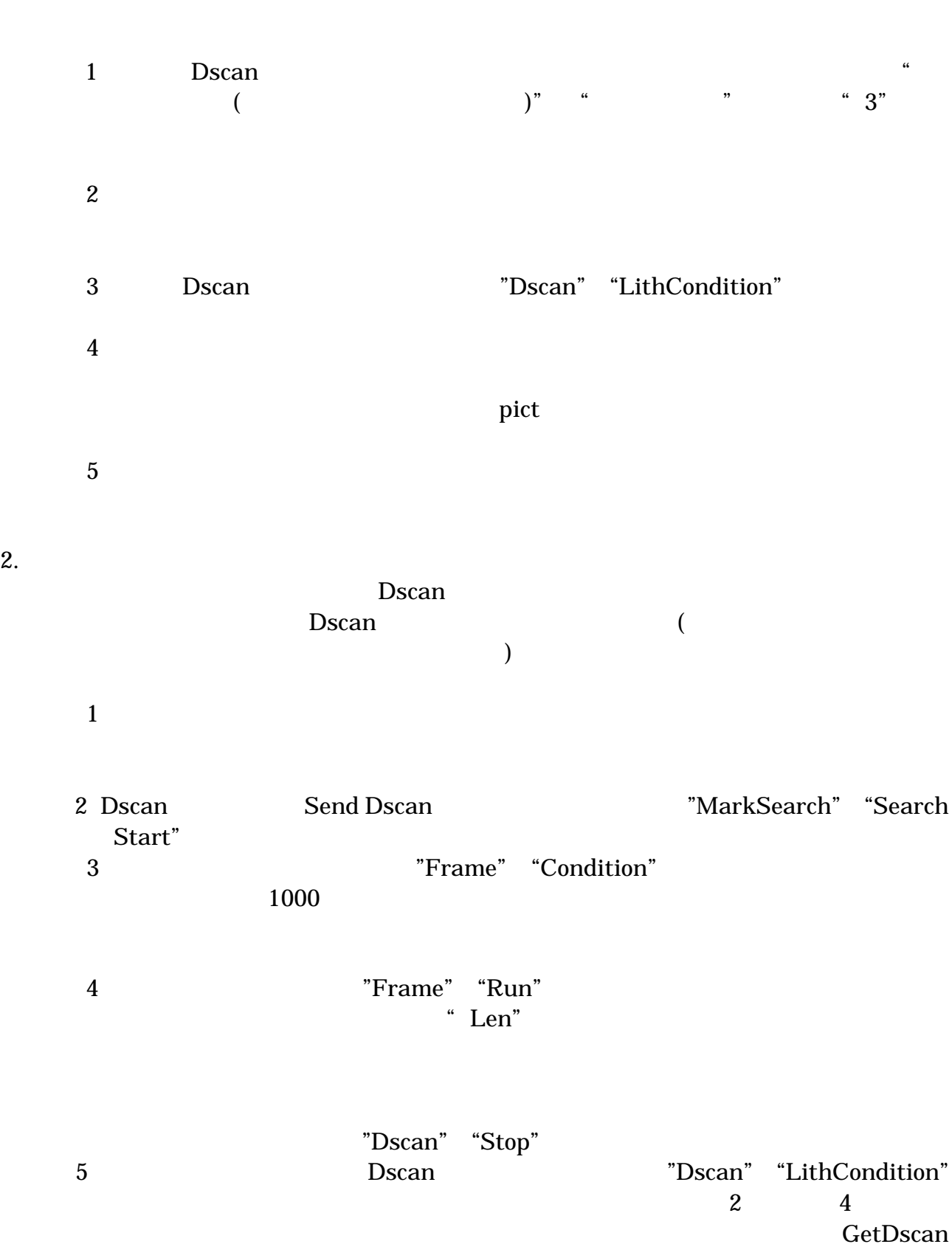